## Faq\_20130522105131

laura 09:51 27/05/2013

## **Table of Contents**

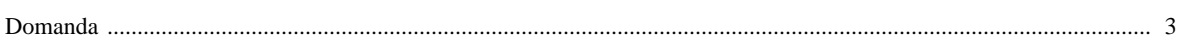

## [Domanda precedente](http://inemar.arpalombardia.it/xwiki/bin/view/FontiEmissioni/Faq_20130522104549) **[Domanda successiva](http://inemar.arpalombardia.it/xwiki/bin/view/FontiEmissioni/Faq_20130522105558)**

## <span id="page-2-0"></span>**Domanda**

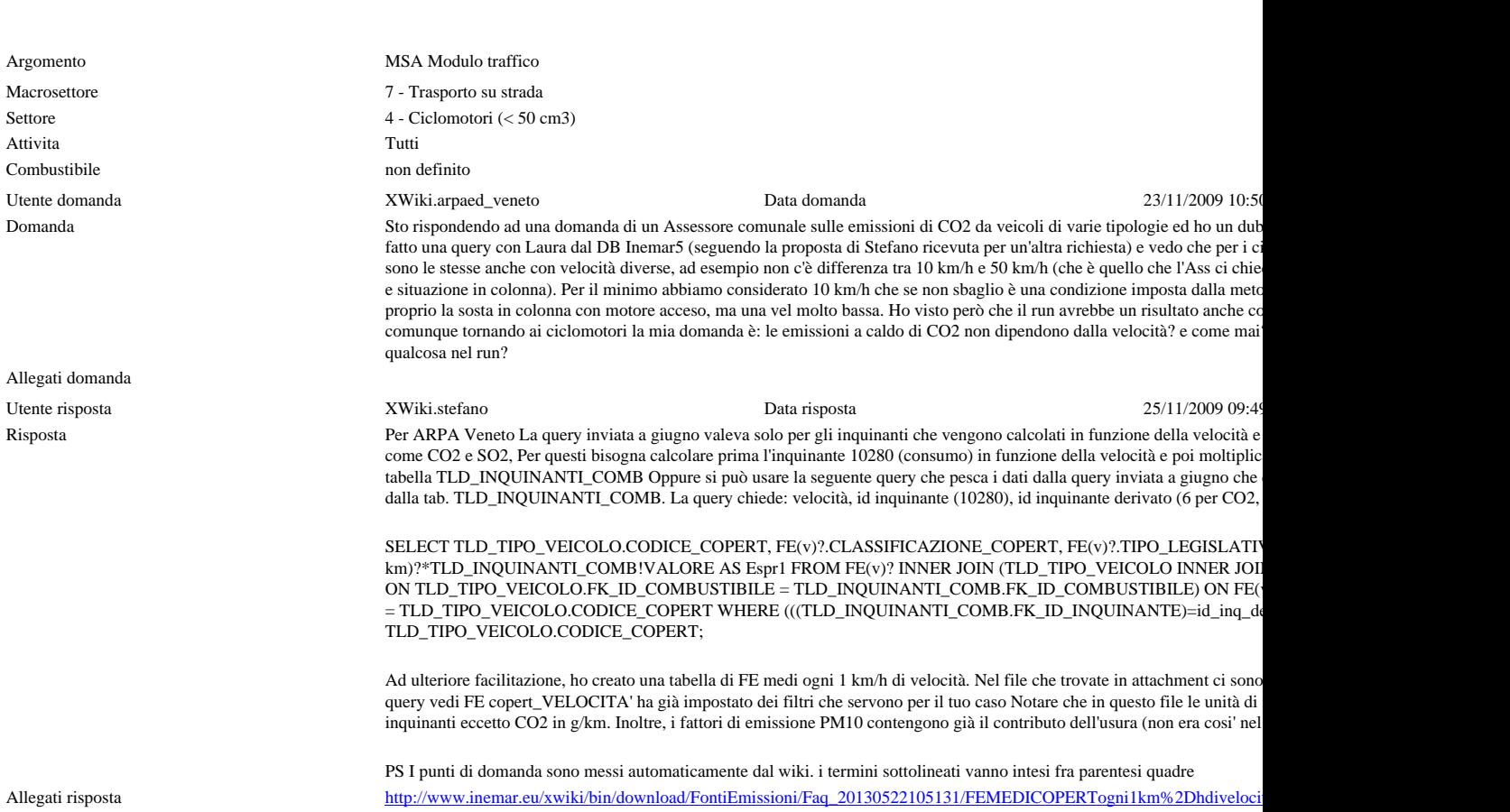